# Трансформація даних з dplyr : : **ШПАРГАЛКА**

dplyr

Функції **dplyr** працюють з конвеєрами (pipes) і припускають **охайні** (tidy) **дані**. У охайних даних:

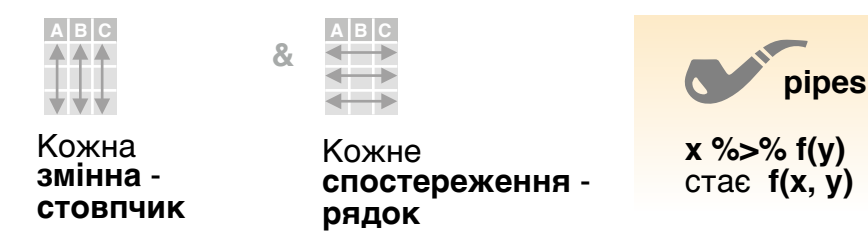

# Підсумовування спостережень

Способи застосування підсумовуючих функцій до стовпчиків для створення нової таблиці. Підсум. функції приймають на вхід вектори і повертають одне значення (див. зворот).

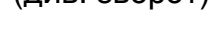

www.p<mark>er</mark><br>Prim

**підсумовуюча функція**

**summarise**(.data, …) Обчислює таблицю зведених значень. Також **summarise\_**(). *summarise(mtcars, avg = mean(mpg))*

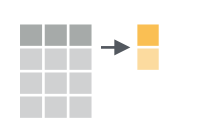

**count**(x, ..., wt = NULL, sort = FALSE) Підраховує кількість рядків <sup>у</sup> групах, заданих змінними <sup>у</sup> ... Також **tally**(). *count(iris, Species)*

## **ВАРІАНТИ**

**summarise\_all()** - Застосовує функції до всіх стовпчиків. **summarise\_at()** - Застосовує функції до деяких стовпчиків. **summarise\_if()** - Застосовує функції до стовп. одного типу.

# Групування спостережень

Використовуйте **group\_by()** для створення "згрупованої" копії таблиці. Функції dplyr оперують окремо кожної<br>"групою" і потім поєднують результати.

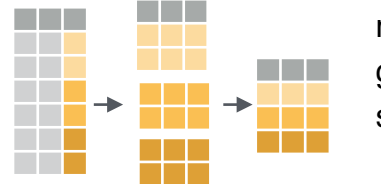

# mtcars %>%

group  $by(cyl)$  % $\gg$ %  $summarise(avg = mean(mpg))$ 

**group\_by(**.data, ..., add = FALSE**)** Повертає копію таблиці, згруповану по ... *g\_iris <- group\_by(iris, Species)*

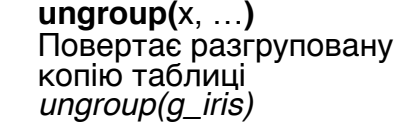

# Обробка спостережень

## **ВИТЯГ СПОСТЕРЕЖЕНЬ**

Рядкові функції повертають підмножину рядків як нову<br>таблицю. Використовуйте варіант з \_ на кінці для узгодження з нестандартним обчисленням.

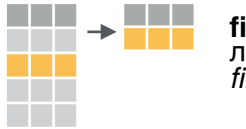

a kacamatan

<u>ransa</u>

**filter(**.data, …**)** Витягує рядки, які відповідають логічним критеріям. Також **filter\_()**. *filter(iris, Sepal.Length > 7)*

**distinct(**.data, ..., .keep\_all = FALSE**)** Видаляє рядки зі значеннями, що дублюються. Також **distinct\_()**. *distinct(iris, Species)* **wwwwww**

**sample\_frac(**tbl, size = 1, replace = FALSE, weight = NULL, .env = parent.frame()**)** Випадково вибирає певну частку рядків. *sample\_frac(iris, 0.5, replace = TRUE)* **www.**<br>Www.

**sample\_n(**tbl, size, replace = FALSE, weight = NULL, .env = parent.frame()**)** Випадково вибирає певну кількість рядків. *sample\_n(iris, 10, replace = TRUE)*

**slice(**.data, …**)** Вибирає рядки за позицією. Також **slice\_()**. *slice(iris, 10:15)*

**top\_n(**x, n, wt**)** Вибирає та сортує топ n рядків (за групами для згрупованих даних). *top\_n(iris, 5, Sepal.Width)*

### **Логічні та булеві оператори для filter()**

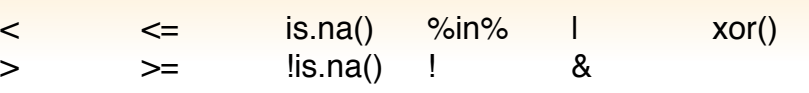

Див. **?base::logic** та **?Comparison** для допомоги.

### **УПОРЯДКУВАННЯ СПОСТЕРЕЖЕНЬ**

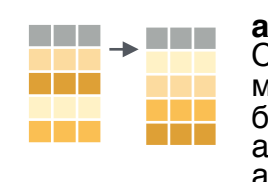

**arrange(**.data, …**)** Сортує рядки за значеннями стовпців (від меншого до більшого), c **desc ()** - від більшого до меншого. arrange(mtcars, mpg) arrange(mtcars, desc(mpg))

### **ДОДАВАННЯ СПОСТЕРЕЖЕНЬ**

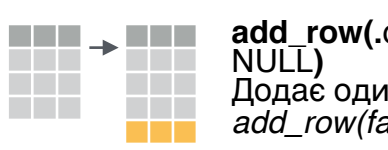

**add\_row(.**data, ..., .before = NULL, .after = NULL) NULL**)** Додає один або кілька рядків до таблиці. *add\_row(faithful, eruptions = 1, waiting = 1)*

# Обробка змінних

# **ВИТЯГ ЗМІННИХ**

Стовпчикові функції повертають набір стовпчиків як нову таблицю. Використовуйте варіант з \_ на кінці для узгодження з нестандартним обчисленням.

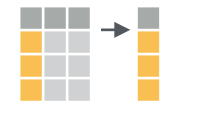

**select(**.data, …**)** Витягує стовпчики за назвою. Також **select\_if()**

*select(iris, Sepal.Length, Species)*

**Використовуйте ці допом. функції з select (),** наприклад *select(iris, starts\_with("Sepal"))*

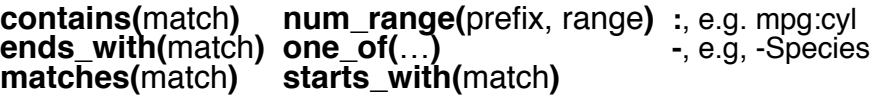

### **СТВОРЕННЯ НОВИХ ЗМІННИХ**

Способи застосування векторизованих функцій до стовпчиків. Векторизовані функції приймають на вхід вектори <sup>і</sup> повертають вектори такої <sup>ж</sup> довжини (див. зворот).

#### **векторизована функція**

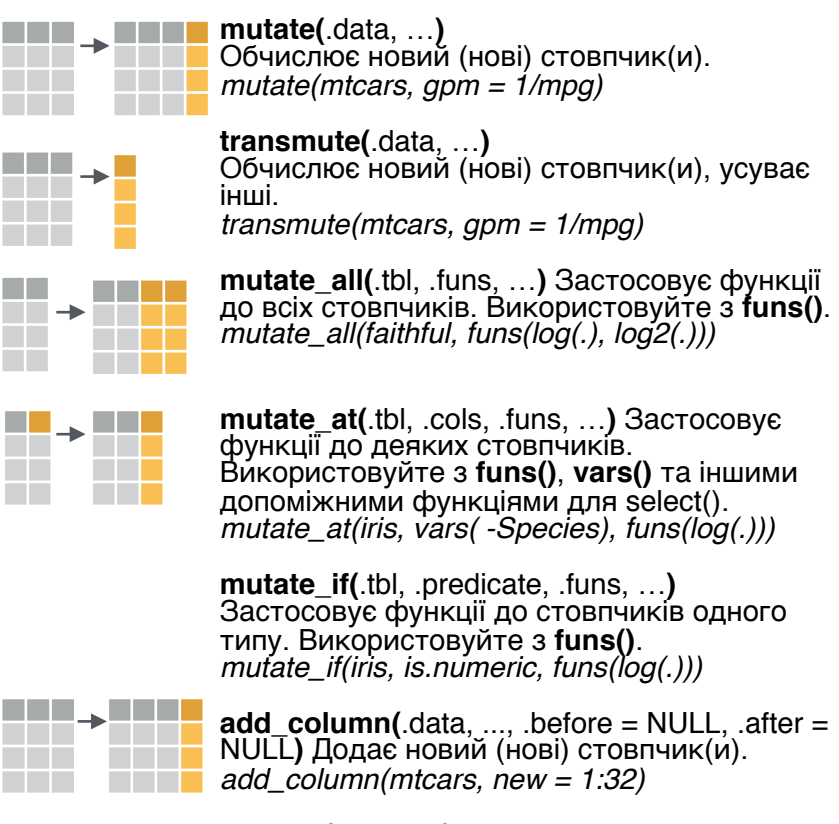

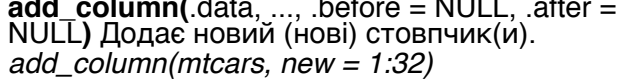

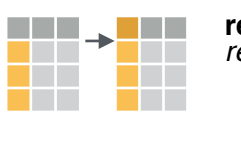

**rename(**.data, …**)** Перейменовує стовпчики. *rename(iris, Length = Sepal.Length)*

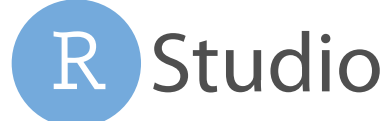

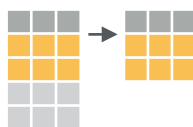

# Векторизовані функції

#### **ДЛЯ ВИКОРИСТАННЯ З MUTATE ()**

**mutate()** та **transmute()** застосовують векторизовані функції до стовпчиків для Векторизовані функції приймають на вхід вектори і повертають вектори такої ж довжини.

**векторизована функція**

#### **ЗМІЩЕННЯ**

dplyr::**lag()** - Зміщує елементи на 1 dplyr::**lead()** - Зміщує елементи на -1

#### **КУМУЛЯТИВНЕ АГРЕГУВАННЯ**

dplyr::**cumall()** - Кумулятивне all()<br>dplyr::**cumany()** - Кумулятивне any()<br>**cummax()** - Кумулятивний max()<br>dplyr::**cummean()** - Кумулятивний min(<u>)</u><br>cummin() - Кумулятивний min() **cumprod()** - Кумулятивне prod() **cumsum()** - Кумулятивна sum()

#### **РАНЖУВАННЯ**

dplyr::**cume\_dist()** - Частка елементів <= dplýr::**dense\_rank̃()** - Ранг з нічиїми = min,<br>без пропусків

без пропусків dplyr::**min\_rank()** - Ранг <sup>з</sup> нічиїми = min dplyr::**ntile()** - Розподіляє по n коміркам dplyr::**percent\_rank()** - min\_rank, нормованый

до [0,1]

dplyr::**row\_number()** - Ранг <sup>з</sup> нічиїми = "перший елемент"

#### **МАТЕМАТИЧНІ ФУНКЦІЇ**

**+, - , \*, /, ^, %/%, %%** - Арифметичні операції

**<, <=, >, >=, !=, == - Логічні порівняння** 

#### **РІЗНЕ**

dplyr::**between()** - x >= left & x <= right dplyr::**case\_when()** - Множинне if\_else() dplyr::**coalesce()** - Вибирає поелементно перше не-NA значення серед набору<br>векторів<br>dplyr::**if\_else()** - Поелементне if() + else() dplyr::na\_if() - Замінює деякі значення на NA **pmax()** - Поелементний max() **pmin()** - Поелементний min() dplyr::**recode()** - Векторизований switch() dplyr::**recode\_factor()** - Векторизований switch() для факторів

# Підсумовуючі функції

# **ДЛЯ ВИКОРИСТАННЯ З SUMMARISE ()**

**summarise()** застосовує підсумовуючі<br>функції до стовпців для створення нової таблиці. Підсумовуючі функції приймають на вхід вектори і повертають одне значення.

### **підсумовуюча функція**

### **ПІДРАХУНОК**

dplyr::**n()** - Кількість значень/рядків dplyr::**n\_distinct()** - Кількість унікальних **sum(!is.na())** - Кількість не-NA

#### **ЦЕНТР**

**mean()** - Середнє, також **mean(!is.na()) median()** - Медіана

#### **ЛОГІЧНЕ**

**mean()** - Частка значень TRUE **sum()** - Кількість TRUE

#### **ПОЛОЖЕННЯ/ПОРЯДОК**

dplyr::**first()** - Перше значення dplyr::last() - Останнє значення dplyr::nth() - Значення на n-му місці <sup>у</sup> векторі

#### **РАНГ**

 quantile() - n-й квантиль min() - Мінімальне значення max() - Максимальне значення

#### **РОЗКИД**

 IQR() - Міжквартільний розмах mad() - Медіанне абс. відхилення sd() - Стандартне відхилення  $\mathsf{var}(\mathsf{C})$  - Дисперсія

# Імена рядків

Охайні дані не використовують імена рядків поза стовпців. Для роботи з іменами рядків перемістіть їх в стовпець.

**Fig. 3 COLUMEN** 

A **B B B A E I** MeHa рядків => стовпчик.<br> **a t → <mark>1</mark> a t</del> IMeHa рядків => стовпчик.**<br>ь u → <mark>2</mark> b u a <- rownames\_to\_column(iris, var  $3 \circ v = "C")$ 1 a t 2 b u 3 c v 1 a t 2 b u

#### **column\_to\_rownames() A B**

1 a t Стовпчик => імена рядків.<br><sup>2 b u</sup> *column\_to\_rownames(a, var = "C")* 2 b u 3 c v **A B C** 1 a t 2 b u 3 c v

#### Також **has\_rownames()**, **remove\_rownames()**

# Комбінування таблиць

#### **КОМБІНУВАННЯ ЗМІННИХ КОМБІНУВАННЯ**

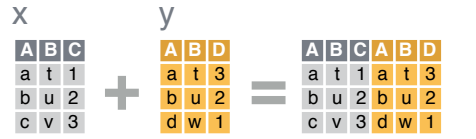

Використовуйте **bind\_cols()** для з'єднання стовпців таблиць без змін.

**bind\_cols(...)** Повертає таблиці, одна<br>поруч з іншою, як одну таблицю. ПЕРЕКОНАЙТЕСЯ У ВІДПОВІДНОСТІ СТРОК.

Використовуйте **"Змінюючий JOIN"** для з'єднання таблиці зі стовпцями з іншої таблиці, поєднуючи значення <sup>з</sup> їх рядків. Кожен JOIN зберігає різні комбінації значень.

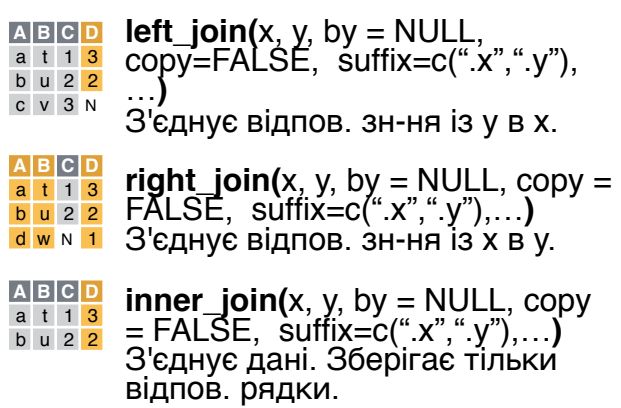

#### **<u>a B C <b>D** full\_join(x, y, by = NULL,<br>a t 1.<mark>3</mark> copy=FALSE, suffix=c(".x",".y"),</u> a t 1 3

b u 2 2

…**)** <sup>З</sup>'єднує дані. Зберігає усі значення, усі рядки. c v 3 N d w N 1

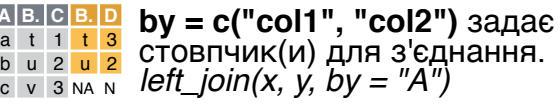

**A B. C B. D**

 $\,$  c  $\,$ 

Іменований вектор у **by = a** t 1 <mark>d w</mark> **c**("col1" = "col2") задає ь <mark>u 2 b u</mark> стовпчики для з'єднання з різними іменами. *left\_join(x, y, by = c("C" = "D"))* **A. B. C A. B.** c v 3 a t

**A1 B1 C A2 B2**

**suffix** задає суфікси для імен а t 1 <mark>d w</mark> стовпчиків, що дублюються.<br>
a u 2 b u стовпчиків, що дублюються.<br>c v 3 <mark>a t left\_join(x, y, by = c("C" = "D")</mark>, *suffix = c("1", "2"))* c v 3 a t b u 2 b u

## **СПОСТЕРЕЖЕНЬ** Використовуйте **bind\_rows()** для з'єднання таблиць одна під іншою без змін.  $X \begin{array}{c} 0 & u \\ c & v \end{array}$ y **A B C** a t 1 b u 2 **A B C** C v 3 **+** <sup>d</sup> <sup>w</sup> <sup>4</sup>

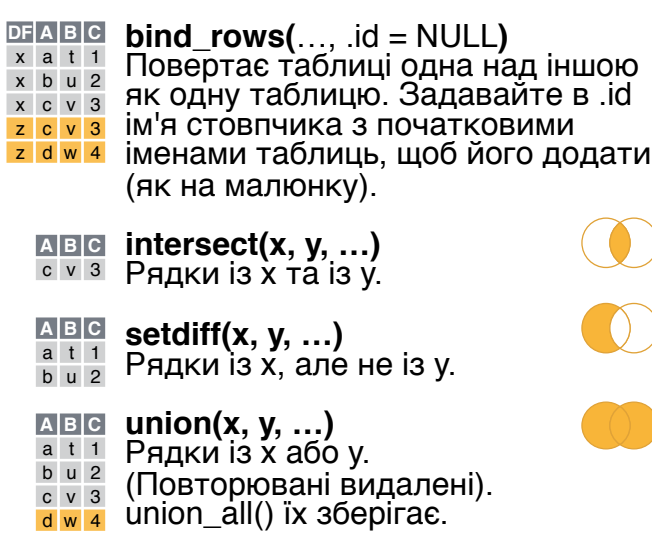

Використовуйте **setequal()** для перевірки, чи містять дві таблиці однаковий набір рядків (<sup>у</sup> будь-якому порядку).

#### **ВИТЯГ РЯДКІВ**

 $|z|$  $\overline{z}$ 

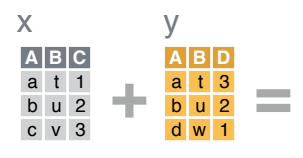

Використовуйте **"Фільтруючий JOIN"** для фільтрації однієї таблиці з використанням<br>рядків іншої.

- **semi\_join(**x, y, by = NULL, …**)** Повертає рядки <sup>з</sup> x, <sup>у</sup> яких <sup>є</sup> **A B C**
- Повертає рядки з x, y яких є<br>відповідність в y. КОРИСНО a t 1
- БАЧИТИ, ЩО ЗАЛИШИТЬСЯ. b u 2
- $\overline{AB}$  **C** anti\_join(x, y, by = NULL, ...)
- **anti\_join(**x, y, by = NULL, …**)** Повертає рядки <sup>з</sup> x, <sup>у</sup> яких немає відповідності в y. КОРИСНО БАЧИТИ, ЩО НЕ ЗАЛИШИТЬСЯ. c v 3

Studio

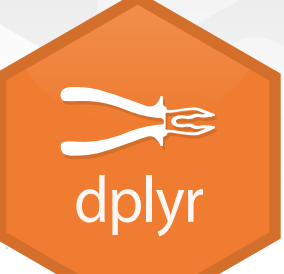